10元;

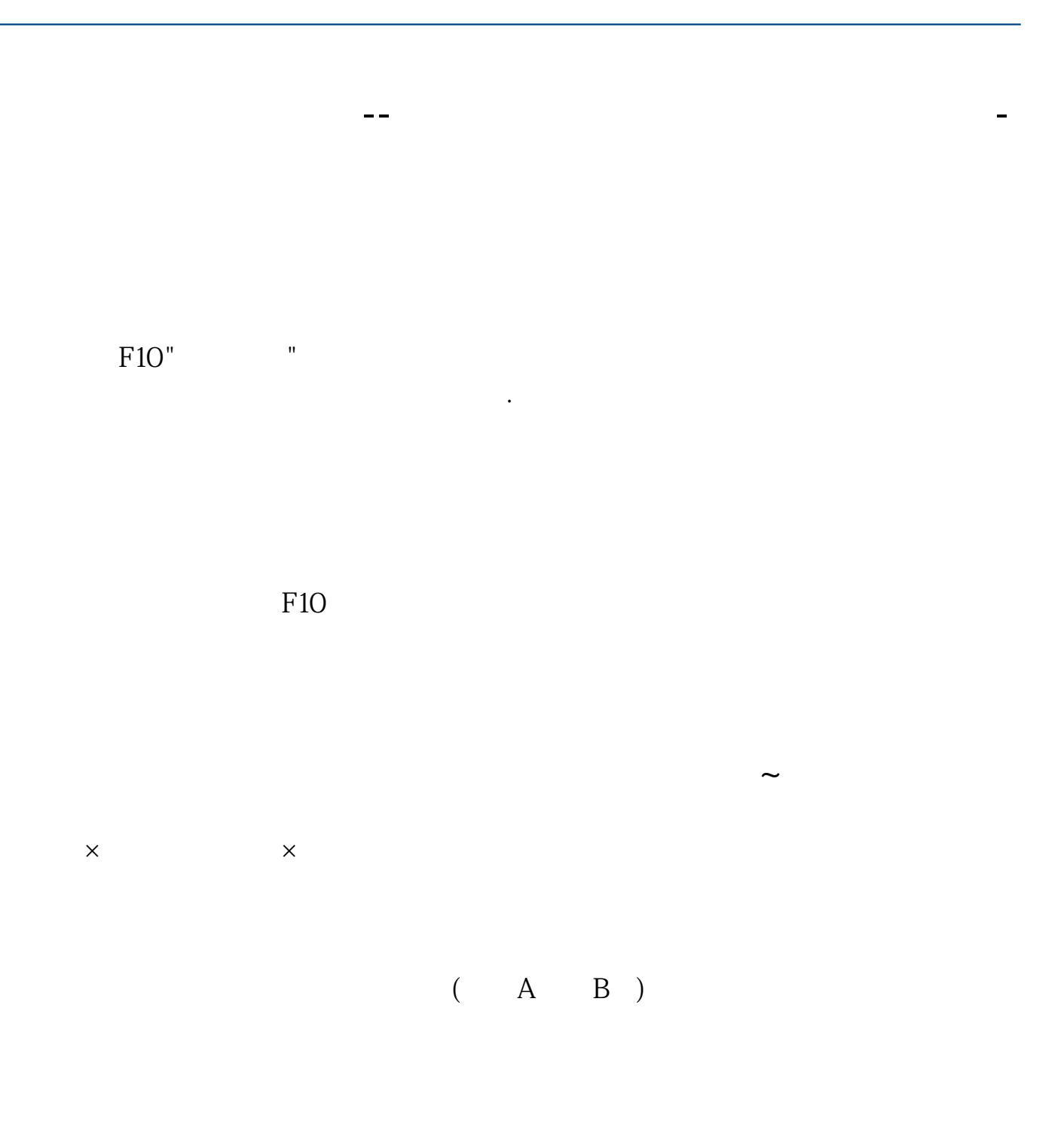

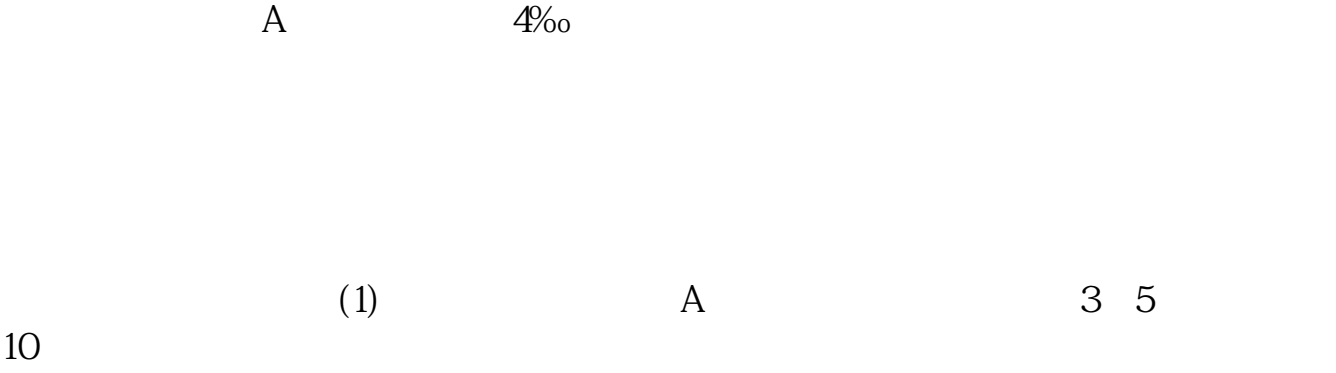

 $2\%$ <sub>0</sub>(2) 5

3.5‰, 10  $2\frac{5\%}{0}$  5 3 7 14 28 28 0.15‰ 0.25‰ 0.5‰ 1‰ 1.5‰<br>(2) A 3.5‰ (2)  $A$   $3.5\%$  5  $2\%$ <sub>0</sub>(2) 5  $\frac{3\%}{2\%}$  5  $2\frac{5\%}{0}$  5 回购业务的佣金标准为:3天、4天、7天、14天、28天、63天、91天、182天、273天 0 1‰ 0 12‰ 0 2‰ 0 4‰ 0 8‰ 1‰ 1  $2\%$  1.4‰ 1.4‰

 $\mathbf A$ 1‰, 100, 5‰  $\mathbf A$ 

**三、每只股票的每股票的每股税后利润在哪里可以看到?** 

 $\sim$  5

 $($ 

, and the change  $\alpha$  -change  $\alpha$  -change  $\alpha$ 

每股收益即EPS, 又称每股税后利润、每股盈余,指税后利润与股本总数的比率。

 $2/4$ 

 $\overline{N}$  $100W$   $100W$   $10$  /  $1000W$   $100/1000*100$   $10$ 每股收益=100W/100W=1元 利润100W,股数50W股 40元/股,总资产2000W  $100/2000*100 = 5$ 传统的每股收益指标计算公式为: 每股收益=期末净利润÷期末总股本

 $R = \frac{1}{2}$ 

 $\frac{1}{2}$  and  $\frac{1}{2}$  is the contract of  $\frac{1}{2}$  is the contract of  $\frac{1}{2}$  is the contract of  $\frac{1}{2}$  is the contract of  $\frac{1}{2}$  is the contract of  $\frac{1}{2}$  is the contract of  $\frac{1}{2}$  is the contract of  $\frac{$ 

 $G$ 

 $10$ 

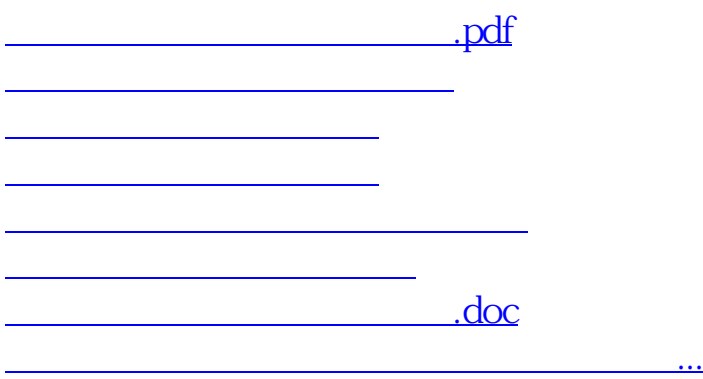

<https://www.gupiaozhishiba.com/book/73535310.html>